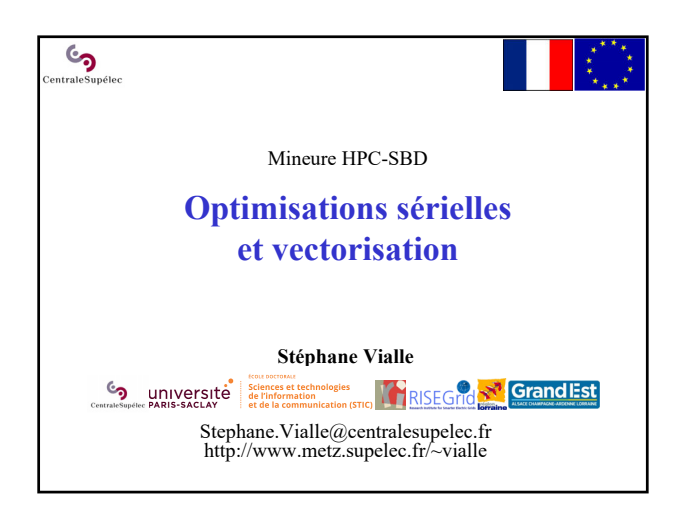

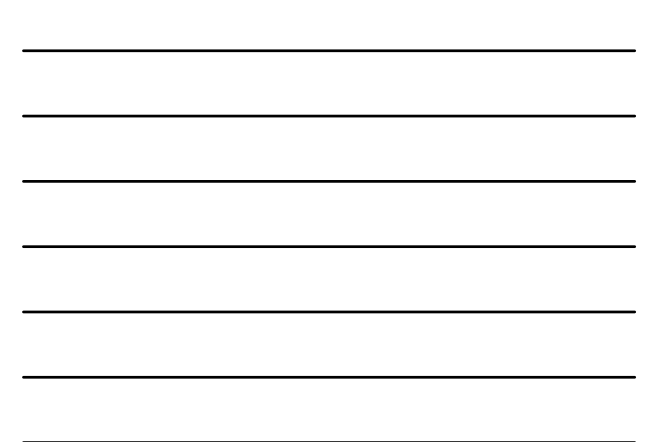

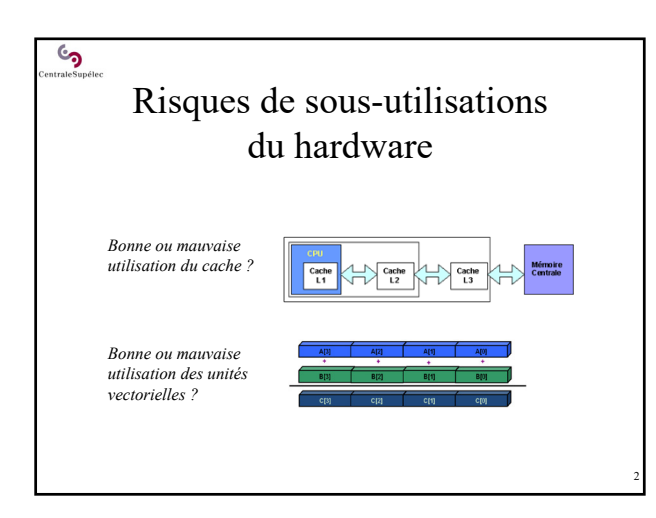

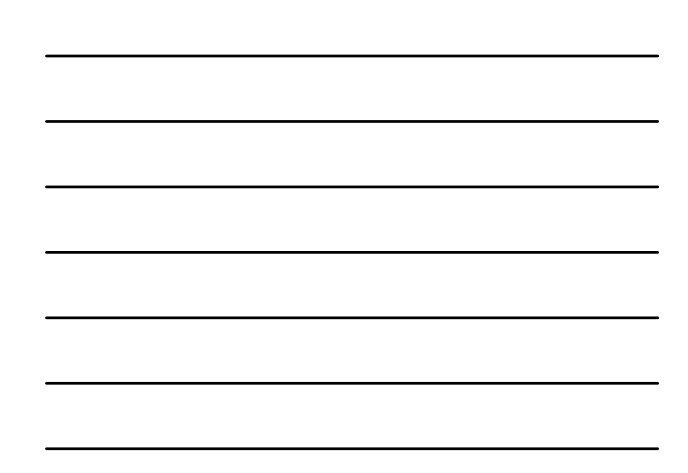

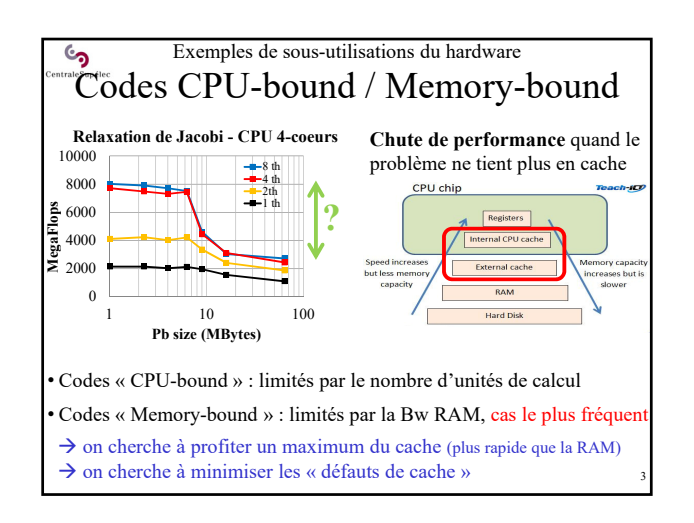

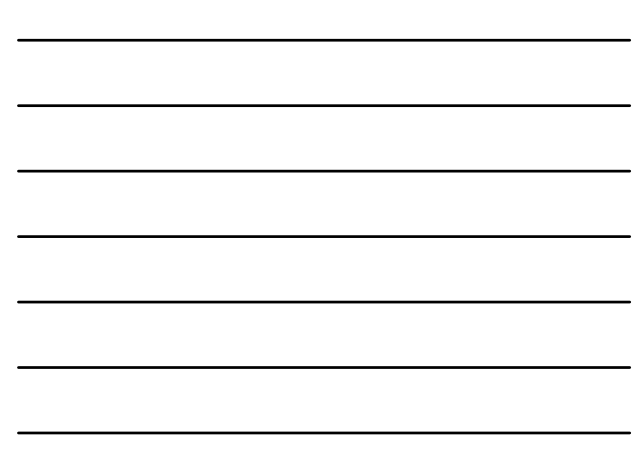

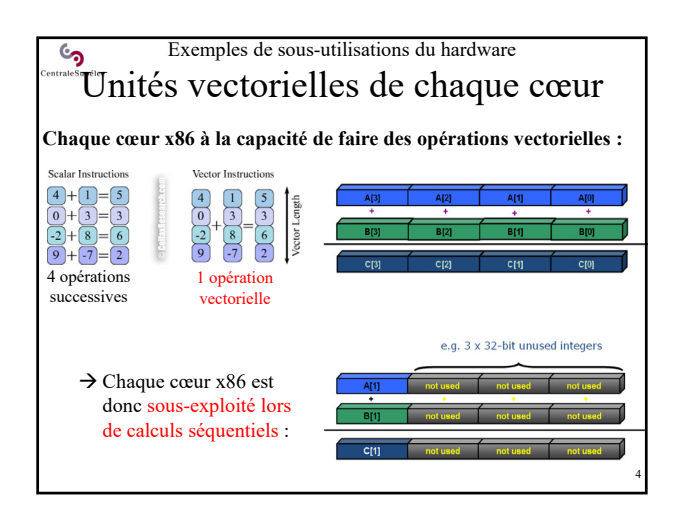

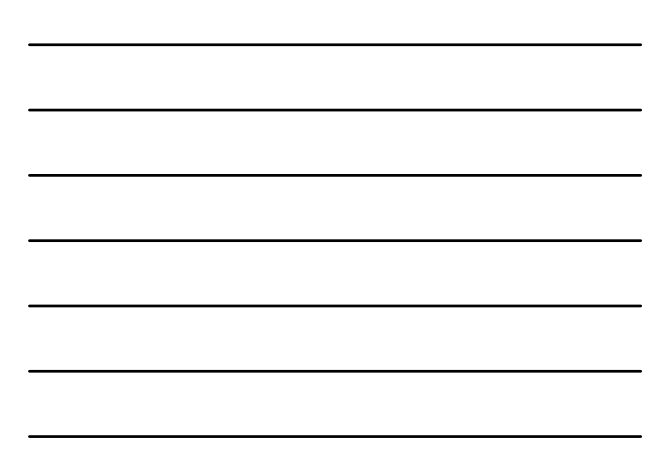

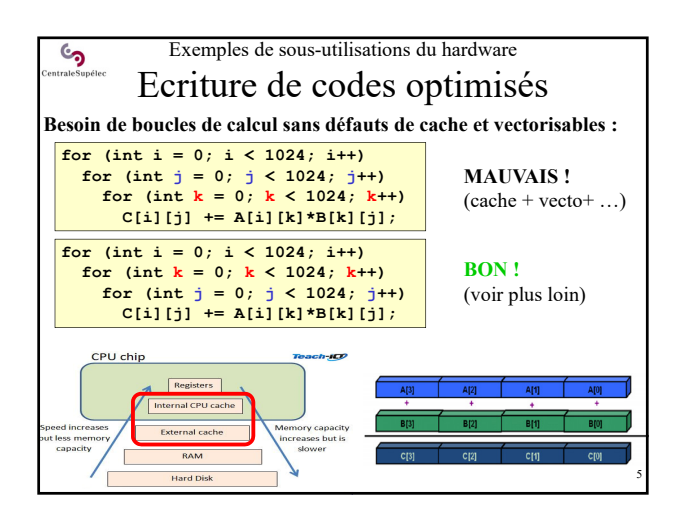

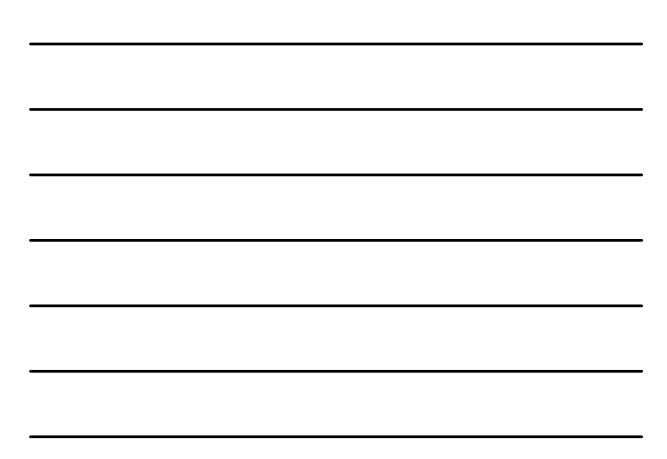

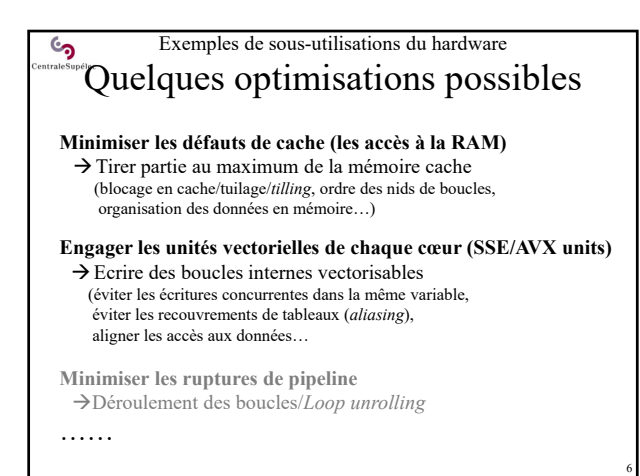

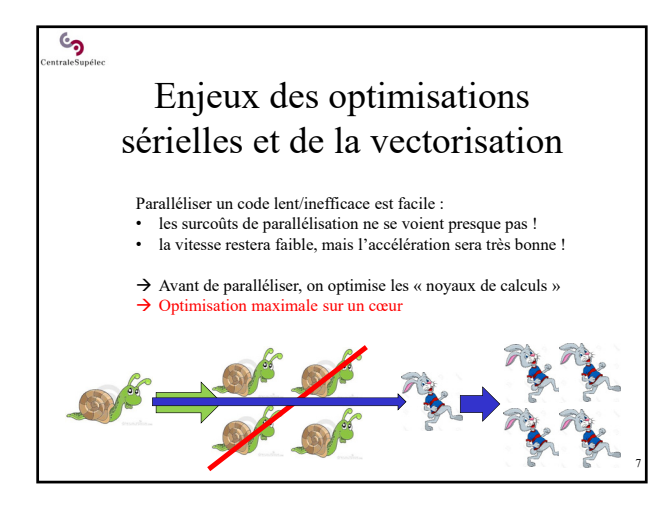

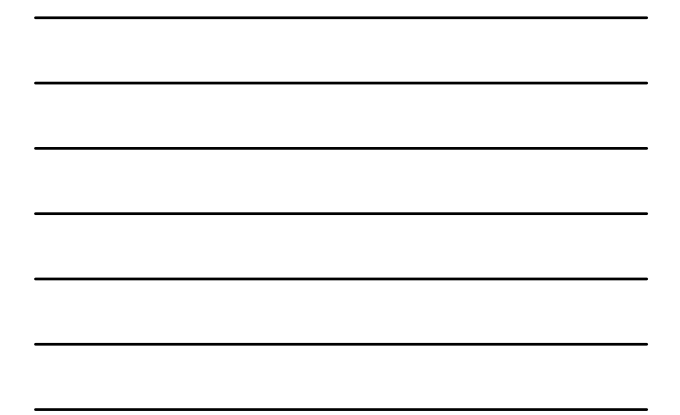

## <u>්</u> Enjeux des optimisations sérielles et de la vectorisation Evolution des perfs. mono-cœur

Quand on cherche la performance (HPC) on commence par optimiser les noyaux de calculs séquentiels :

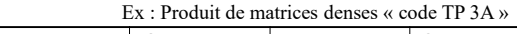

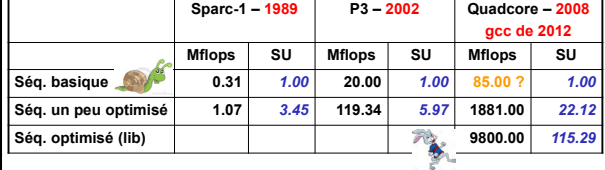

Et en 2015 avec des processeurs de 2012  $\rightarrow$ 

8

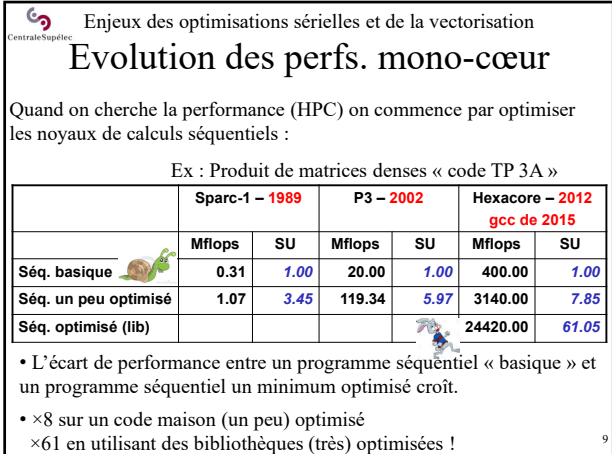

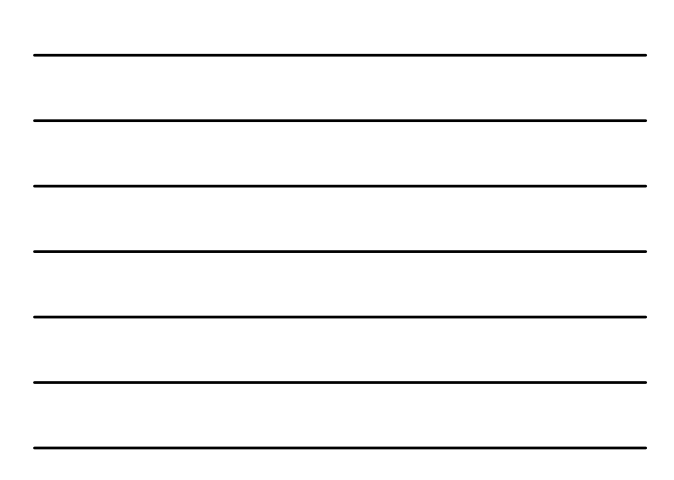

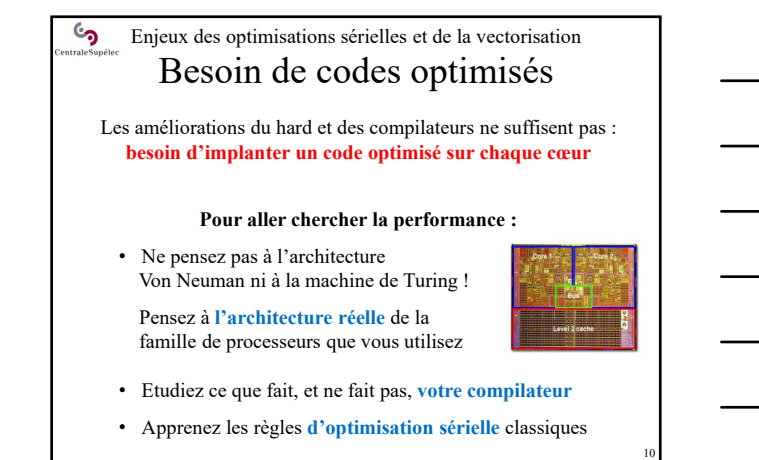

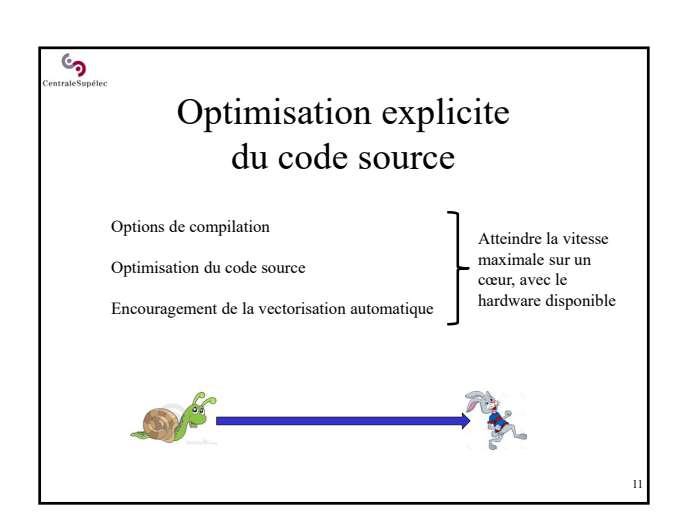

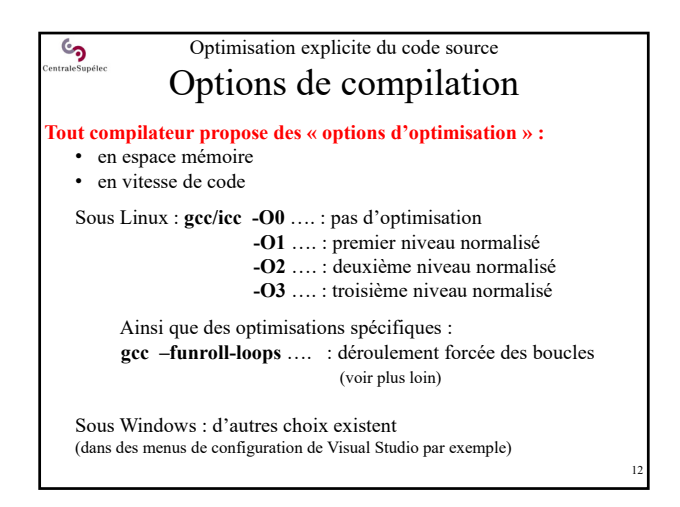

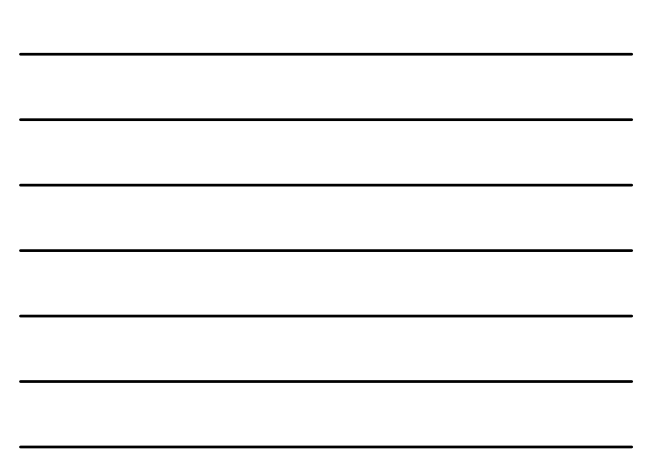

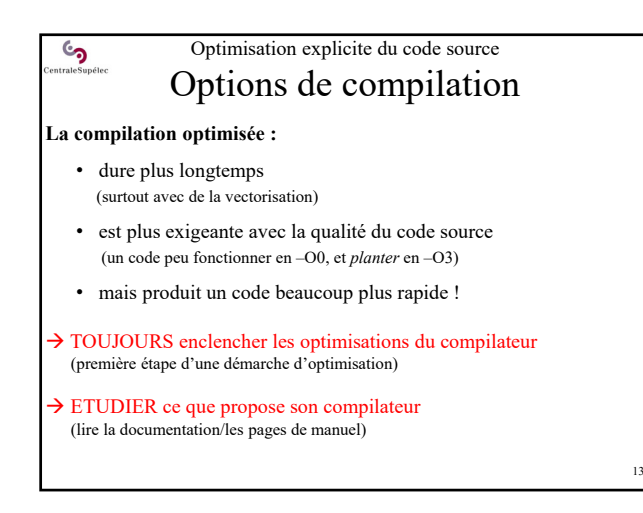

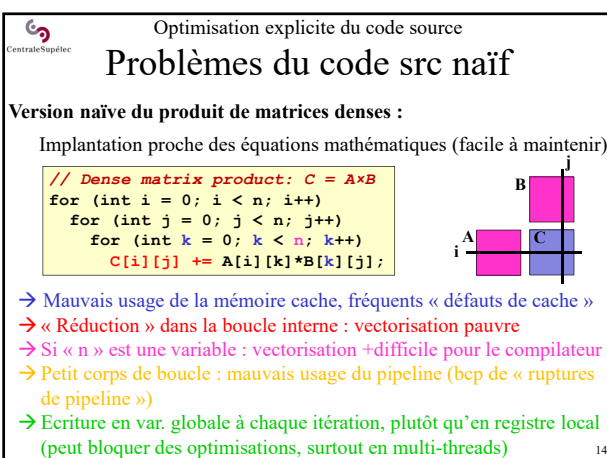

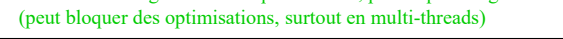

14

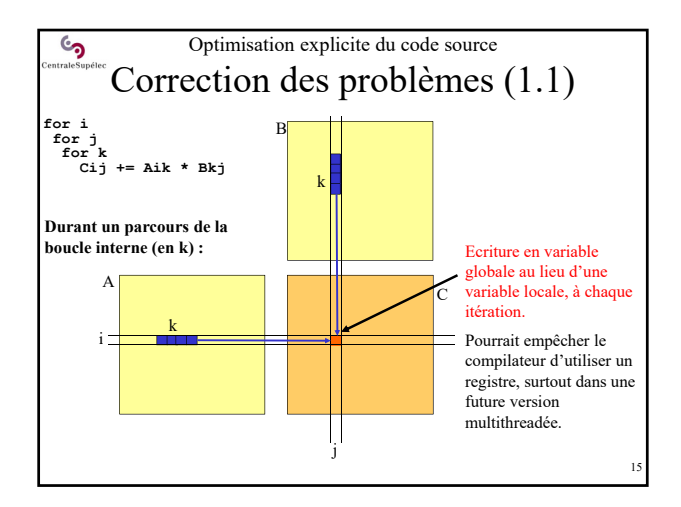

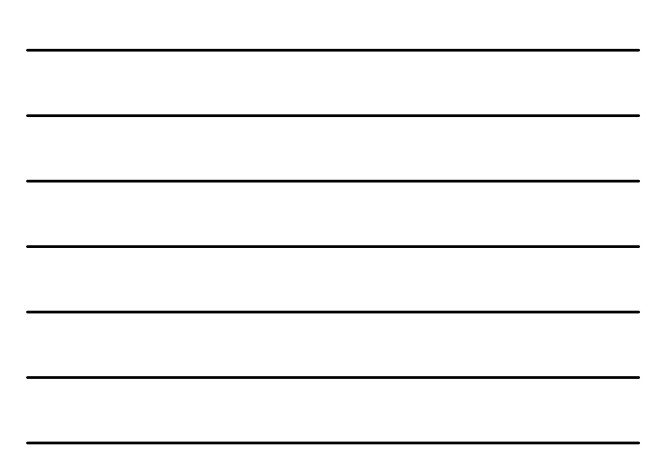

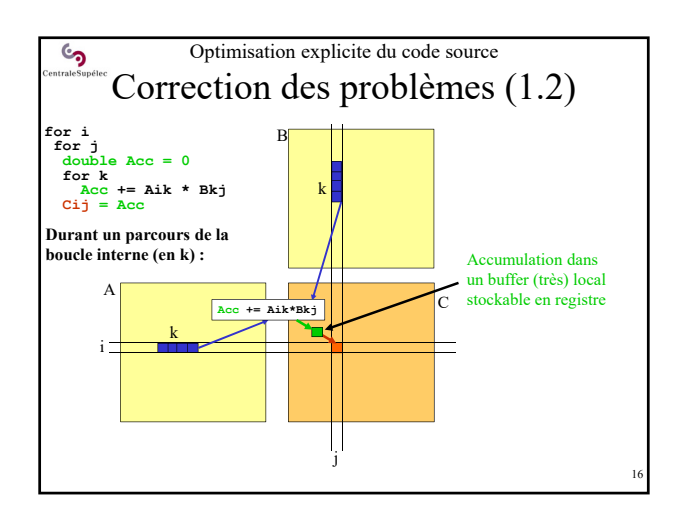

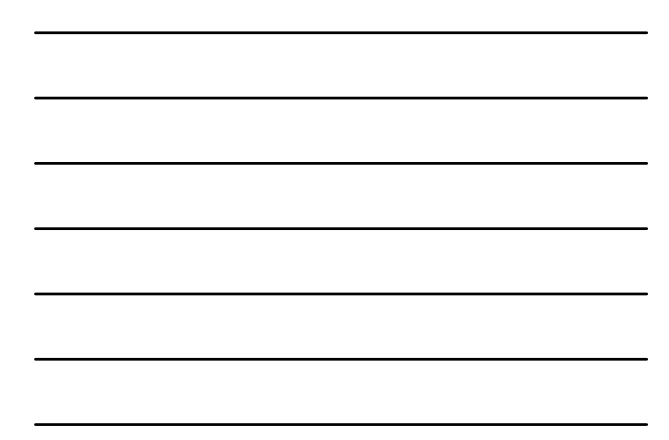

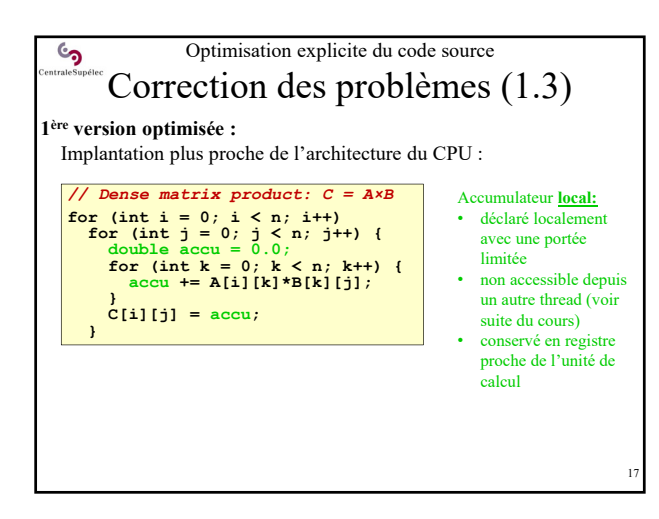

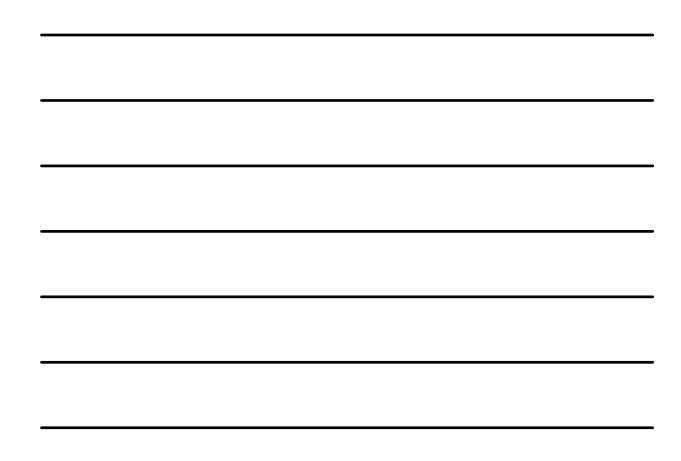

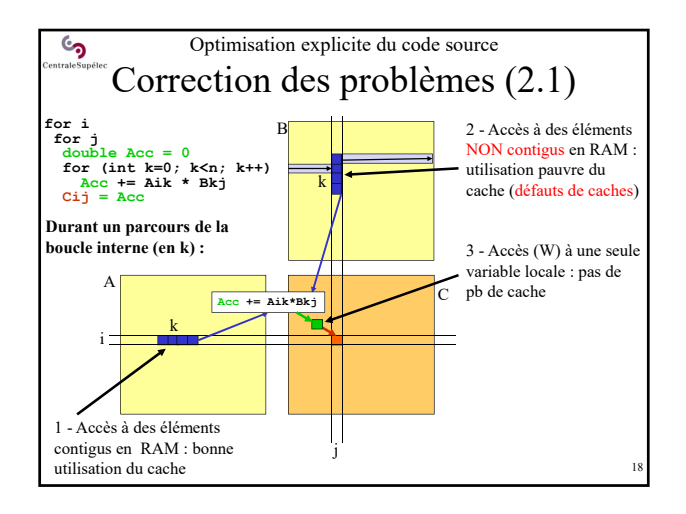

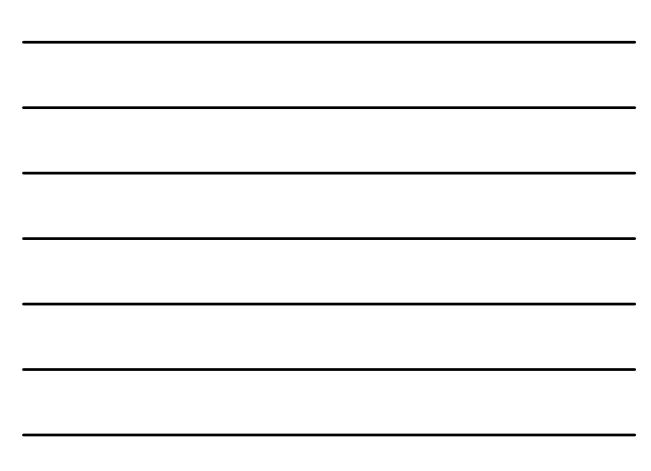

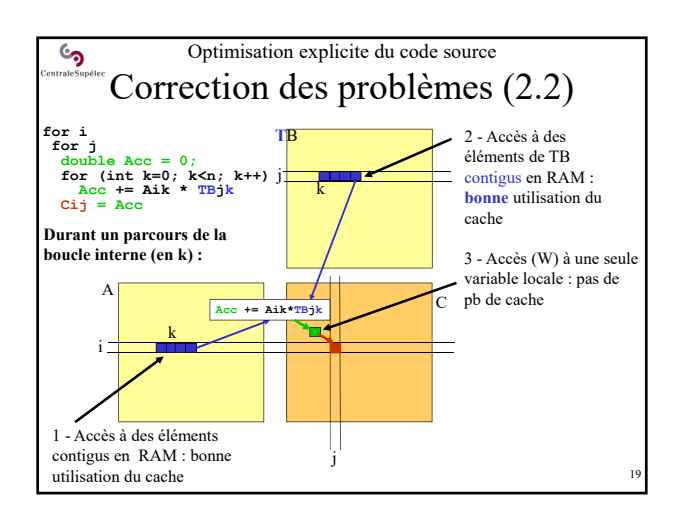

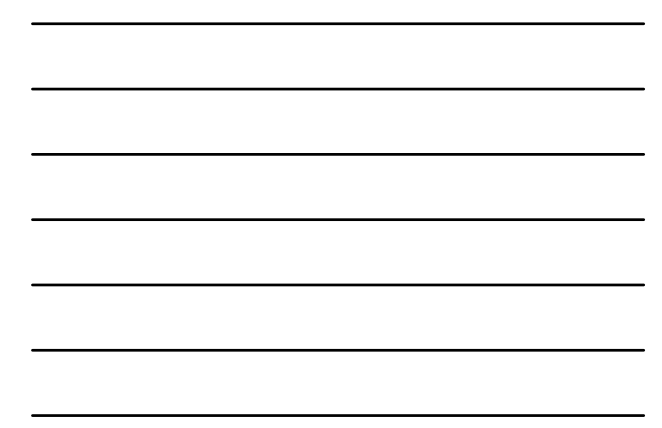

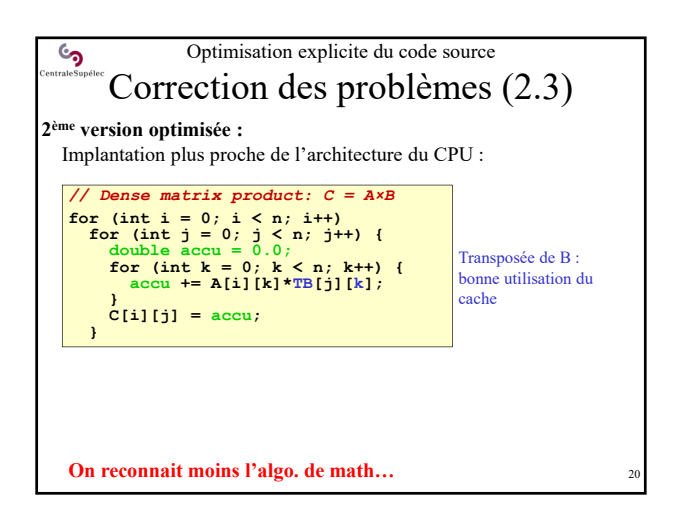

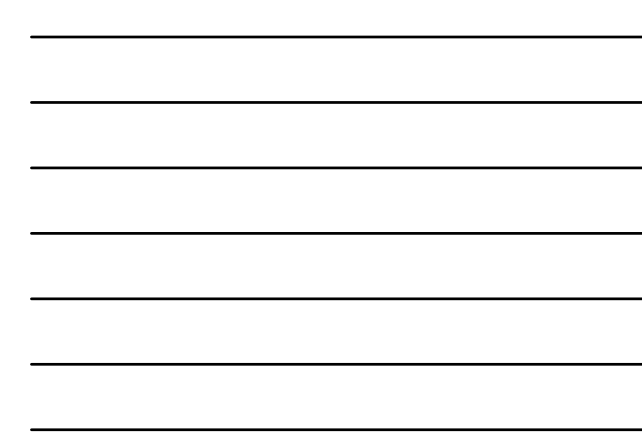

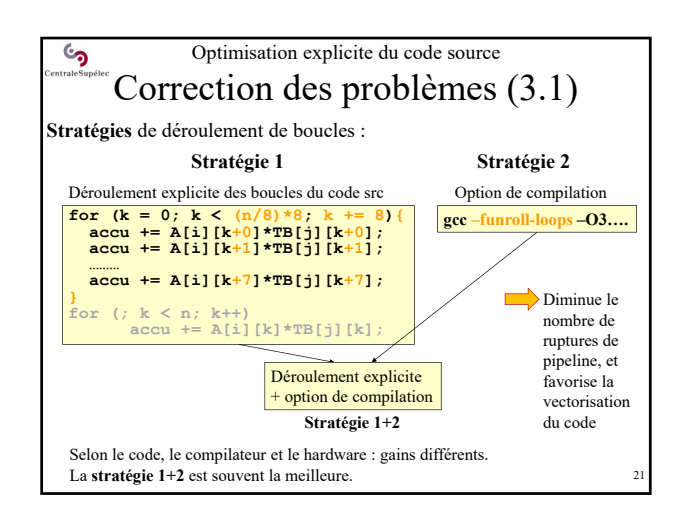

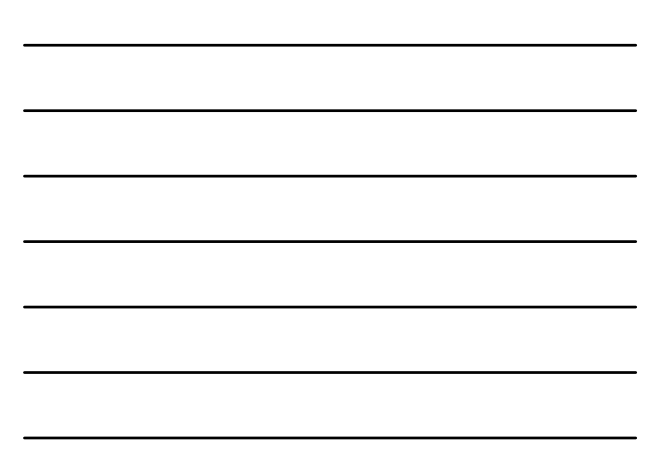

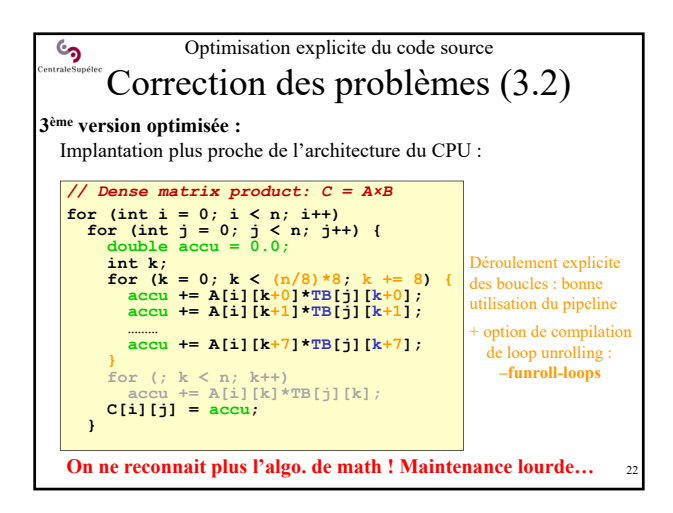

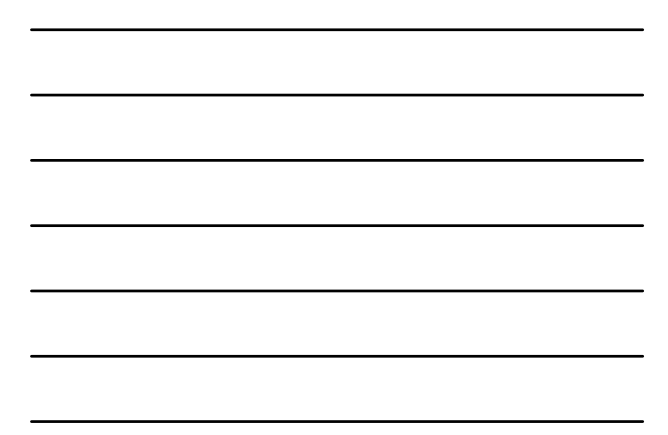

![](_page_7_Figure_2.jpeg)

![](_page_7_Figure_3.jpeg)

![](_page_7_Figure_4.jpeg)

![](_page_7_Figure_5.jpeg)

![](_page_8_Figure_0.jpeg)

![](_page_8_Figure_1.jpeg)

![](_page_8_Figure_2.jpeg)

![](_page_8_Figure_3.jpeg)

![](_page_8_Figure_4.jpeg)

![](_page_8_Figure_5.jpeg)

![](_page_9_Figure_0.jpeg)

![](_page_9_Figure_1.jpeg)

![](_page_9_Picture_320.jpeg)

![](_page_9_Figure_3.jpeg)

![](_page_9_Figure_4.jpeg)

![](_page_9_Figure_5.jpeg)

Optimisation explicite du code source ್ರ Correction des problèmes (6.2) **Version optimisée AVEC blocage/tuilage (code simplifié) :**  // Pour chaque tuile de C :<br>
for (int i = 0; i i < n; i i += Tsize)<br>
for (int j = 0; j i < n; j j += Tsize)<br>
(/ - faire une suite de produits de tuiles de A et E<br>
(or (int kk = 0; kk < n; kk += Tsize)<br>
( **Hyp simplificatrice : n = p.Tsize** // - une tuile A x une tuile B<br>for (int i = 0; i < Tsize; i++) {<br>for (int i = 0; i < Tsize; i++) {<br>date: Tsize = q.8<br>double accu [8] = {0.0};<br>for (int k = 0; k < Tsize; i++) {<br>for (int k = 0; k < Tsize; k += 8) {<br>accu [0] **1 produit de 2 tuiles avec : Tsize = q.8 accu[7] += A[ii+i][kk+k+7]\*TB[jj+j][kk+k+7]; } C[ii+i][jj+j] += accu[0] + … + accu[7]; } } }** 31

![](_page_10_Figure_1.jpeg)

![](_page_10_Figure_2.jpeg)

![](_page_10_Figure_3.jpeg)

![](_page_10_Figure_4.jpeg)

![](_page_11_Figure_0.jpeg)

![](_page_11_Figure_1.jpeg)

![](_page_11_Picture_2.jpeg)

![](_page_11_Figure_3.jpeg)

![](_page_11_Figure_4.jpeg)

![](_page_12_Figure_0.jpeg)

![](_page_12_Figure_1.jpeg)

![](_page_12_Figure_2.jpeg)

![](_page_12_Figure_3.jpeg)

![](_page_12_Picture_4.jpeg)